# <span id="page-0-0"></span>Package 'transcriptogramer'

April 12, 2018

Type Package

Title Transcriptional analysis based on transcriptograms

Version 1.0.0

Date 2017-10-23

Description R package for transcriptional analysis based on transcriptograms, a method to analyze transcriptomes that projects expression values on a set of ordered proteins, arranged such that the probability that gene products participate in the same metabolic pathway exponentially decreases with the increase of the distance between two proteins of the ordering. Transcriptograms are, hence, genome wide gene expression profiles that provide a global view for the cellular metabolism, while indicating gene sets whose expression are altered.

**Depends** R  $(>= 3.4)$ , methods

License GPL  $(>= 2)$ 

Encoding UTF-8

LazyData true

biocViews Software, Network, Visualization, SystemsBiology, GeneExpression, GenomeWideAssociation, GeneSetEnrichment

Imports biomaRt, data.table, doSNOW, foreach, graphics, grDevices, igraph, limma, parallel, progress, RedeR, snow, stats, topGO

RoxygenNote 6.0.1

VignetteBuilder knitr

Suggests BiocStyle, knitr, rmarkdown, RUnit, BiocGenerics

**SystemRequirements** Java Runtime Environment  $(>= 6)$ 

NeedsCompilation no

Author Diego Morais [aut, cre], Rodrigo Dalmolin [aut]

Maintainer Diego Morais <arthur.vinx@gmail.com>

## R topics documented:

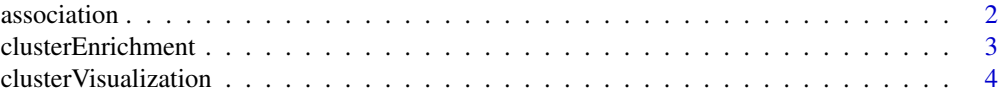

#### <span id="page-1-0"></span>2 association and  $\alpha$  association and  $\alpha$  association association and  $\alpha$

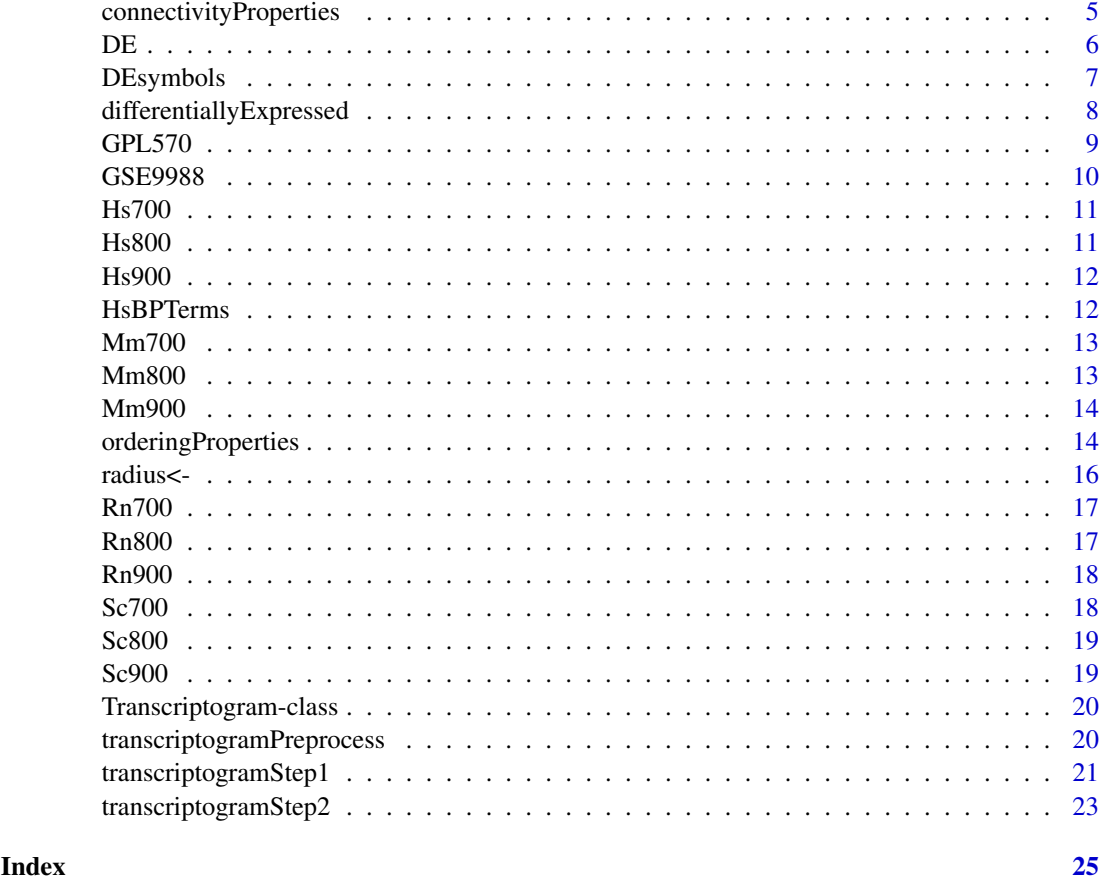

<span id="page-1-1"></span>association *Association*

## Description

A subset of the Homo sapiens protein network data from STRINGdb, release 10.5. This subset contains only associations of proteins of combined score greater than or equal to 900.

## Usage

association

## Format

Each row of the data frame contains two variables:

- V1 The ENSEMBL Peptide ID of the first protein
- V2 The ENSEMBL Peptide ID of the second protein

## Author(s)

Diego Morais

#### <span id="page-2-0"></span>clusterEnrichment 3

### See Also

[Hs900](#page-11-1)

## Examples

association

clusterEnrichment *Term enrichment*

#### Description

If species is a character, this method uses the biomaRt package to build a gene2GO list, if species is a data frame, it will be used instead. The gene2GO list will be used with the topGO package to detect the most significant terms of each cluster present in the DE slot of the object.

## Usage

```
clusterEnrichment(object, universe = NULL, species,
 ontology = "biological process", algorithm = "classic",
  statistic = "fisher", pValue = 0.05, adjustMethod = "BH", nCores = 1L)
## S4 method for signature 'Transcriptogram'
clusterEnrichment(object, universe = NULL,
  species, ontology = "biological process", algorithm = "classic",
 statistic = "fisher", pValue = 0.05, adjustMethod = "BH", nCores = 1L)
```
## Arguments

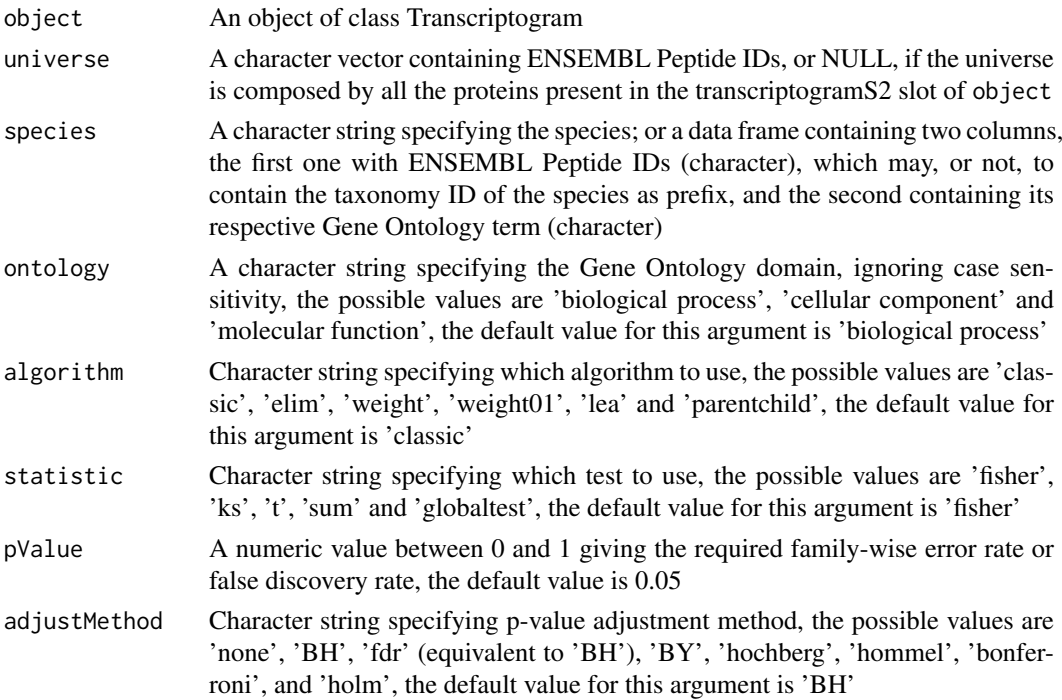

<span id="page-3-0"></span>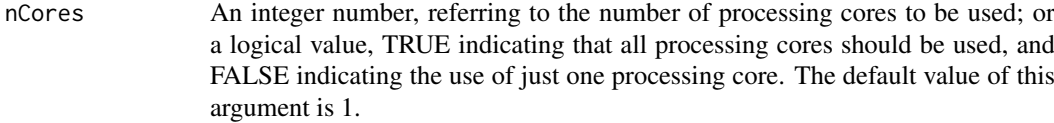

## Value

A data frame containing the most significant terms of each cluster

## Author(s)

Diego Morais

#### See Also

[differentiallyExpressed-method,](#page-0-0) [transcriptogramPreprocess,](#page-19-1) [GSE9988,](#page-9-1) [GPL570,](#page-8-1) [Hs900,](#page-11-1) [HsBPTerms,](#page-11-2) [association,](#page-1-1) [transcriptogramStep1-method,](#page-0-0) [transcriptogramStep2-method](#page-0-0)

#### Examples

```
transcriptogram <- transcriptogramPreprocess(association, Hs900, 50)
## Not run:
transcriptogram <- transcriptogramStep1(transcriptogram, GSE9988, GPL570)
transcriptogram <- transcriptogramStep2(transcriptogram)
levels <- c(rep(FALSE, 3), rep(TRUE, 3))
transcriptogram <- differentiallyExpressed(transcriptogram, levels, 0.005)
terms <- clusterEnrichment(transcriptogram, species = "Homo sapiens",
pValue = 0.005## this call also works
terms <- clusterEnrichment(transcriptogram, species = HsBPTerms,
pValue = 0.005)
## End(Not run)
```
clusterVisualization *Displays graphs of the differentially expressed clusters*

#### Description

This method uses the RedeR package to display graphs of the differentially expressed clusters. If the DE slot has a column named Symbol, its contents will be used as node alias.

#### Usage

```
clusterVisualization(object, maincomp = FALSE, connected = FALSE,
 host = "127.0.0.1", port = 9091, clusters = NULL)
## S4 method for signature 'Transcriptogram'
clusterVisualization(object, maincomp = FALSE,
  connected = FALSE, host = "127.0.0.1", port = 9091, clusters = NULL)
```
#### <span id="page-4-0"></span>Arguments

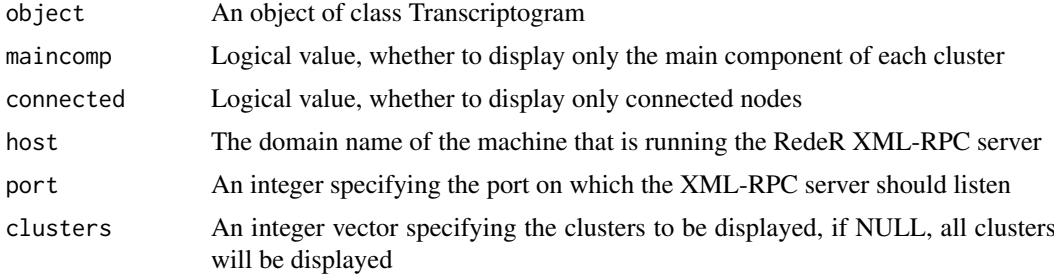

#### Details

RedeR package requirements: Java Runtime Environment (>= 6)

## Value

This function returns an object of the RedPort Class

#### Author(s)

Diego Morais

## See Also

[differentiallyExpressed-method,](#page-0-0) [transcriptogramPreprocess,](#page-19-1) [GSE9988,](#page-9-1) [GPL570,](#page-8-1) [Hs900,](#page-11-1) [associa](#page-1-1)[tion,](#page-1-1) [transcriptogramStep1-method,](#page-0-0) [transcriptogramStep2-method,](#page-0-0) [RedPort](#page-0-0)

#### Examples

```
transcriptogram <- transcriptogramPreprocess(association, Hs900, 50)
## Not run:
transcriptogram <- transcriptogramStep1(transcriptogram, GSE9988, GPL570)
transcriptogram <- transcriptogramStep2(transcriptogram)
levels <- c(rep(FALSE, 3), rep(TRUE, 3))
transcriptogram <- differentiallyExpressed(transcriptogram, levels, 0.005,
DEsymbols)
rdp <- clusterVisualization(transcriptogram)
```
## End(Not run)

connectivityProperties

*Calculates average graph properties as a function of the node connectivity*

## Description

Calculates protein (node) connectivity/degree (k) and network properties as a function of this connectivity, such as: probability of a protein of the graph has degree k, average assortativity of the nodes of degree k, and the average clustering coefficient of the nodes of degree k.

## <span id="page-5-0"></span>Usage

connectivityProperties(object)

## S4 method for signature 'Transcriptogram' connectivityProperties(object)

### Arguments

object An object of class Transcriptogram

## Details

The assortativity of a node can be measured by the average degree of its neighbors

#### Value

This method returns a data frame containing: unique degrees (k) of the nodes of the graph, probability (pk) of a node of the graph has degree k, average assortativity (ak) of the nodes of degree k, and the average clustering coefficient (ck) of the nodes of degree k

## Author(s)

Diego Morais

## See Also

[transcriptogramPreprocess,](#page-19-1) [Hs900,](#page-11-1) [association](#page-1-1)

## Examples

```
transcriptogram <- transcriptogramPreprocess(association, Hs900)
## Not run:
cProperties <- connectivityProperties(transcriptogram)
```
## End(Not run)

DE *Get DE*

## Description

Gets the content of the DE slot of an object of class Transcriptogram.

## Usage

```
DE(object)
```
## S4 method for signature 'Transcriptogram' DE(object)

## <span id="page-6-0"></span>DEsymbols 7

## Arguments

object An object of class Transcriptogram

### Value

This method returns the content of the DE slot of an object of class Transcriptogram.

## Author(s)

Diego Morais

## See Also

[Hs900,](#page-11-1) [association,](#page-1-1) [transcriptogramPreprocess](#page-19-1)

## Examples

```
transcriptogram <- transcriptogramPreprocess(association, Hs900, 50)
DE(transcriptogram)
```
<span id="page-6-1"></span>DEsymbols *Dictionary Gene2Symbol*

## Description

A mapping between ENSEMBL Peptide ID and Symbol (Gene Name) of a reduced set of proteins.

## Usage

DEsymbols

## Format

An object of class data.frame with 129 rows and 2 columns.

## Author(s)

Diego Morais

## Examples

DEsymbols

#### <span id="page-7-0"></span>differentiallyExpressed

*Identify which genes are differentially expressed*

#### Description

This method uses the limma package to identify which genes are differentially expressed, meeting the pValue requirement, for the contrast "case-control". The levels lenght must be equal to the number of samples present in the transcriptogramS2 slot of the object, and its contents is related to the order that the samples appear. FALSE must be used to indicate case samples, and TRUE to indicate control samples. If species is NULL, no translation will be done, if species is a character, the biomaRt package will be used to translate the ENSEMBL Peptide ID to Symbol (Gene Name), and if species is a data frame, it will be used instead. If the translation fail for some protein, its ENSEMBL Peptide ID will be present into the Symbol column. This method also groups the proteins detected as differentially expressed in clusters, and plots a graphical representation of the groupings.

## Usage

```
differentiallyExpressed(object, levels, pValue = 0.05, species = NULL,
  adjustMethod = "BH")
```

```
## S4 method for signature 'Transcriptogram'
differentiallyExpressed(object, levels,
  pValue = 0.05, species = NULL, adjustMethod = "BH")
```
#### Arguments

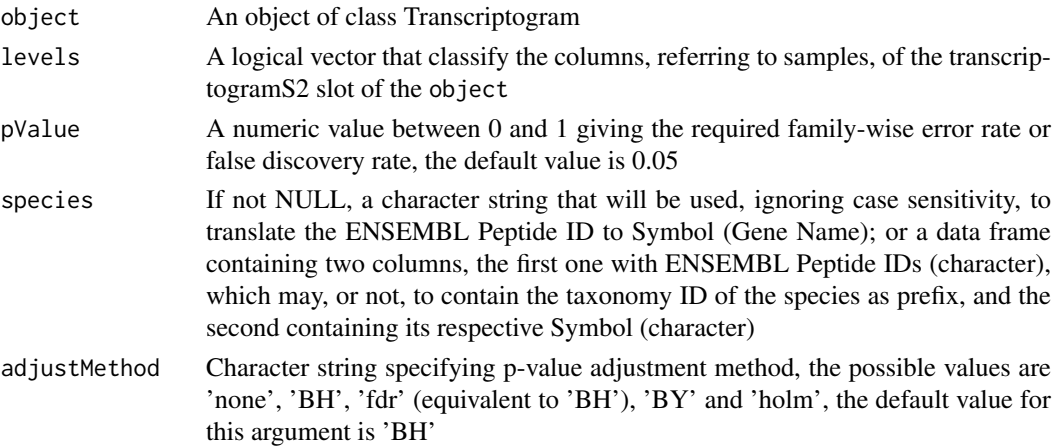

## Value

This method creates a data frame to feed the DE slot of an object of class Transcriptogram. This data frame of differentially expressed proteins contains the log Fold Change, the p-values and an integer number that indicates if the protein is downregulated or upregulated.

## Author(s)

Diego Morais

#### <span id="page-8-0"></span> $GPL570$  9

#### See Also

[transcriptogramPreprocess,](#page-19-1) [GSE9988,](#page-9-1) [GPL570,](#page-8-1) [Hs900,](#page-11-1) [association,](#page-1-1) [DEsymbols,](#page-6-1) [transcriptogramSte](#page-0-0)p1 [method,](#page-0-0) [transcriptogramStep2-method](#page-0-0)

## Examples

```
transcriptogram <- transcriptogramPreprocess(association, Hs900, 50)
## Not run:
transcriptogram <- transcriptogramStep1(transcriptogram, GSE9988, GPL570)
transcriptogram <- transcriptogramStep2(transcriptogram)
levels <- c(rep(FALSE, 3), rep(TRUE, 3))
transcriptogram <- differentiallyExpressed(transcriptogram, levels, 0.005)
## translating ENSEMBL Peptide IDs to Symbols
transcriptogram <- differentiallyExpressed(transcriptogram, levels, 0.005,
"Homo sapiens")
## these calls also works
transcriptogram <- differentiallyExpressed(transcriptogram, levels, 0.005,
"H sapiens")
transcriptogram <- differentiallyExpressed(transcriptogram, levels, 0.005,
DEsymbols)
```
## End(Not run)

<span id="page-8-1"></span>

GPL570 *Dictionary Gene2Probe*

### Description

A mapping between ENSEMBL Peptide ID and probe identifier, for the Homo sapiens and the platform GPL570, [HG-U133\_Plus\_2] Affymetrix Human Genome U133 Plus 2.0 Array.

#### Usage

GPL570

#### Format

Each row of the data frame contains two variables:

ENSP The ENSEMBL Peptide ID

Probe The probe identifier

#### Author(s)

Diego Morais

### See Also

[GSE9988](#page-9-1)

## Examples

GPL570

<span id="page-9-1"></span>GSE9988 *Data frame containing expression values*

## Description

Expression values, obtained by microarray, of 3 cases and 3 controls referring to the innate immune responses to TREM-1 activation. The data frame has 6 columns, each one contains expression values of a sample, the first 3 columns are case samples, and the last 3 are control samples. Each row contain expression values obtained by the probe mentioned in its respective rowname. The expression values were normalized using the affy package and, to reduce the storage space required for the data, this data frame is a subset from the original samples (GSM252443, GSM252444, GSM252445, GSM252465, GSM252466, GSM252467), containing only the rows on which the probes are mapped by the platform GPL570 dictionary.

## Usage

GSE9988

## Format

An object of class data. frame with 32754 rows and 6 columns.

## Author(s)

Diego Morais

## Source

[GSE9988](https://www.ncbi.nlm.nih.gov/geo/query/acc.cgi?acc=GSE9988)

## See Also

[GPL570](#page-8-1)

## Examples

GSE9988

<span id="page-9-0"></span>

<span id="page-10-0"></span>Hs700 *Ordered Homo sapiens proteins of combined score greater than or equal to 700*

## Description

A character vector containing the Homo sapiens proteins, from STRINGdb release 10.5, of combined score greater than or equal to 700.

## Usage

Hs700

## Format

An object of class character of length 15154.

## Author(s)

Diego Morais

## Examples

Hs700

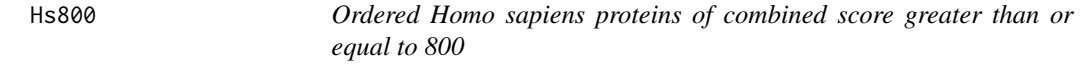

## Description

A character vector containing the Homo sapiens proteins, from STRINGdb release 10.5, of combined score greater than or equal to 800.

## Usage

Hs800

## Format

An object of class character of length 13273.

## Author(s)

Diego Morais

## Examples

Hs800

<span id="page-11-1"></span><span id="page-11-0"></span>A character vector containing the Homo sapiens proteins, from STRINGdb release 10.5, of combined score greater than or equal to 900.

#### Usage

Hs900

### Format

An object of class character of length 11030.

#### Author(s)

Diego Morais

## Examples

Hs900

<span id="page-11-2"></span>HsBPTerms *Dictionary Gene2GO*

## Description

A mapping between ENSEMBL Peptide ID and Gene Ontology, biological process, terms of a set of proteins.

## Usage

HsBPTerms

## Format

An object of class data. frame with 107897 rows and 2 columns.

## Author(s)

Diego Morais

## Examples

HsBPTerms

<span id="page-12-0"></span>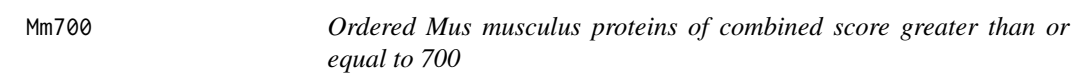

A character vector containing the Mus musculus proteins, from STRINGdb release 10.5, of combined score greater than or equal to 700.

## Usage

Mm700

## Format

An object of class character of length 13921.

## Author(s)

Diego Morais

## Examples

Mm700

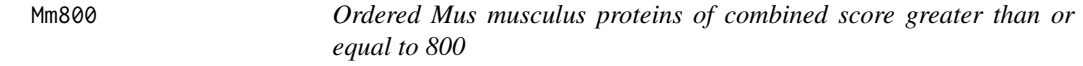

## Description

A character vector containing the Mus musculus proteins, from STRINGdb release 10.5, of combined score greater than or equal to 800.

## Usage

Mm800

## Format

An object of class character of length 12166.

## Author(s)

Diego Morais

## Examples

Mm800

<span id="page-13-0"></span>

A character vector containing the Mus musculus proteins, from STRINGdb release 10.5, of combined score greater than or equal to 900.

#### Usage

Mm900

## Format

An object of class character of length 9648.

## Author(s)

Diego Morais

#### Examples

Mm700

orderingProperties *Calculates graph properties projected on the ordered proteins*

## Description

Calculates protein (node) properties, such as: degree/connectivity, number of triangles and clustering coefficient; and properties of the window, region of n (radius  $* 2 + 1$ ) proteins centered at a protein, such as: connectivity, clustering coefficient and modularity.

## Usage

```
orderingProperties(object, nCores = 1L)
```

```
## S4 method for signature 'Transcriptogram'
orderingProperties(object, nCores = 1L)
```
## Arguments

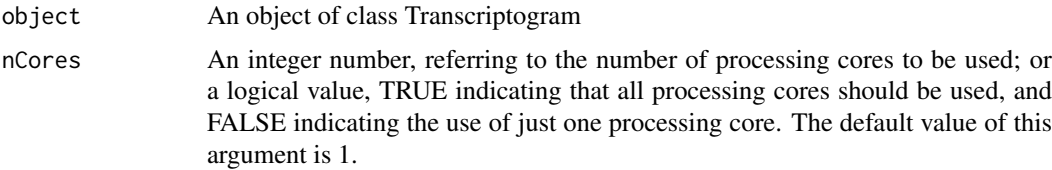

#### <span id="page-14-0"></span>orderingProperties 15

#### Details

Connectivity/degree of a node is the number of edges it presents. A triangle of a node represents a pair of connected neighbors, the number of triangles on the adjacency list of a node is required to calculate its clustering coefficient. The clustering coefficient of a node measures, in the interval [0, 1], the likelihood that any two of its neighbors are themselves connected, this is calculated by the ratio between the number of triangles that the node has, and the maximum possible number of edges on its cluster (nodeTriangles / (nodeDegree  $*$  (nodeDegree - 1) / 2)). The window connectivity is the average connectivity calculated over the window. The window clustering coefficient, a value in the interval [0, 1], is the average clustering coefficient calculated over the window. The window modularity, a value in the interval [0, 1], is defined as the ratio between the total number of edges between any two nodes of the window, and the sum of the degrees of the nodes presents in the window. The window considers periodic boundary conditions to deal with proteins near the ends of the ordering.

### Value

This method returns a data frame containing: ENSEMBL Peptide ID, its position on the ordering, node degree, number of triangles and clustering coefficient, and window connectivity, clustering coefficient and modularity.

## Author(s)

Diego Morais

## References

da Silva, S.R.M., Perrone, G.C., Dinis, J.M. and de Almeida, R.M.C., Transcriptograms: Reproducibility enhancement and differential expression of non predefined functional gene sets in human genome. BMC Genomics, 15, 1181 (2014).

Rybarczyk-Filho, J.L., Castro, M.A.A., Dalmolin, R.J, Moreira, J.C.F., Brunnet, L.G. and de Almeida, R.M.C., Towards a genome-wide transcriptogram: the Saccharomyces cerevisiae case. Nucleic Acids Res., 39, 3005-3016 (2011). PMID:21169199

#### See Also

[transcriptogramPreprocess,](#page-19-1) [Hs900,](#page-11-1) [association](#page-1-1)

#### Examples

```
transcriptogram <- transcriptogramPreprocess(association, Hs900, 2)
## Not run:
oProperties <- orderingProperties(transcriptogram)
```
## End(Not run)

<span id="page-15-0"></span>radius<- *Radius*

## Description

Retrieve or set the content of the radius slot of an object of class Transcriptogram.

## Usage

```
radius(object) <- value
radius(object)
## S4 replacement method for signature 'Transcriptogram'
radius(object) <- value
## S4 method for signature 'Transcriptogram'
radius(object)
```
## Arguments

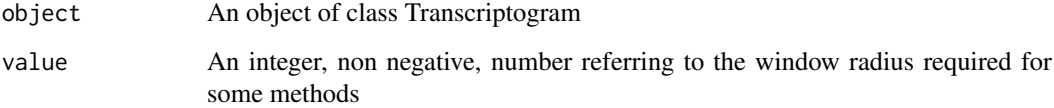

## Value

This method returns the content of the radius slot of an object of class Transcriptogram.

## Author(s)

Diego Morais

## See Also

[Hs900,](#page-11-1) [association,](#page-1-1) [transcriptogramPreprocess,](#page-19-1) [transcriptogramStep2-method,](#page-0-0) [orderingProperties](#page-0-0)[method](#page-0-0)

## Examples

```
transcriptogram <- transcriptogramPreprocess(association, Hs900, 50)
radius(transcriptogram) <- 80
radius(transcriptogram)
```
<span id="page-16-0"></span>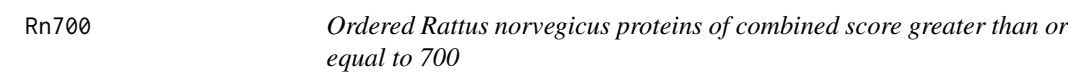

A character vector containing the Rattus norvegicus proteins, from STRINGdb release 10.5, of combined score greater than or equal to 700.

## Usage

Rn700

## Format

An object of class character of length 14285.

## Author(s)

Diego Morais

## Examples

Rn700

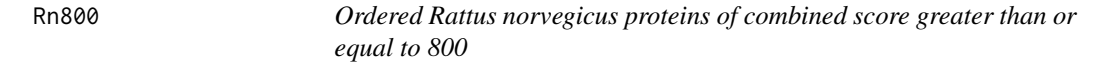

## Description

A character vector containing the Rattus norvegicus proteins, from STRINGdb release 10.5, of combined score greater than or equal to 800.

## Usage

Rn800

## Format

An object of class character of length 12437.

## Author(s)

Diego Morais

## Examples

Rn800

<span id="page-17-0"></span>A character vector containing the Rattus norvegicus proteins, from STRINGdb release 10.5, of combined score greater than or equal to 900.

## Usage

Rn900

## Format

An object of class character of length 9747.

## Author(s)

Diego Morais

## Examples

Rn900

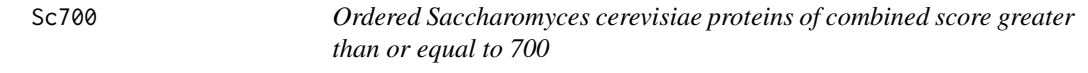

## Description

A character vector containing the Saccharomyces cerevisiae proteins, from STRINGdb release 10.5, of combined score greater than or equal to 700.

## Usage

Sc700

## Format

An object of class character of length 5586.

## Author(s)

Diego Morais

## Examples

Sc700

<span id="page-18-0"></span>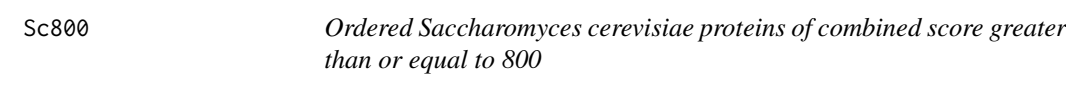

A character vector containing the Saccharomyces cerevisiae proteins, from STRINGdb release 10.5, of combined score greater than or equal to 800.

## Usage

Sc800

## Format

An object of class character of length 5090.

## Author(s)

Diego Morais

## Examples

Sc800

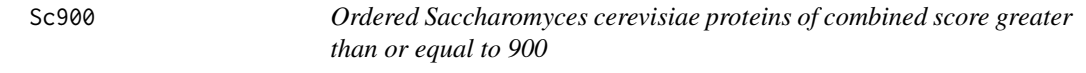

## Description

A character vector containing the Saccharomyces cerevisiae proteins, from STRINGdb release 10.5, of combined score greater than or equal to 900.

## Usage

Sc900

## Format

An object of class character of length 4386.

## Author(s)

Diego Morais

## Examples

Sc900

<span id="page-19-2"></span><span id="page-19-0"></span>Transcriptogram-class *Class Transcriptogram*

## Description

This S4 class includes methods to use expression values with ordered proteins.

### Slots

- association A data frame containing two columns, and rows containing proteins names that are connected
- ordering A data frame containing two columns, the first one with proteins names, and the second containing its respective position
- transcriptogramS1 A data frame produced as the result of averaging over all identifiers related to the same protein
- transcriptogramS2 A data frame produced as the result of averaging over the window
- radius An integer, non negative, number referring to the window radius
- status An integer used internally to check the status of the object
- DE A data frame of differentially expressed proteins

## Author(s)

Diego Morais

## See Also

[transcriptogramPreprocess,](#page-19-1) [DE-method,](#page-0-0) [radius-method,](#page-0-0) [orderingProperties-method,](#page-0-0) [connectivityPro](#page-0-0)perties[method,](#page-0-0) [transcriptogramStep1-method,](#page-0-0) [transcriptogramStep2-method,](#page-0-0) [differentiallyExpressed-method,](#page-0-0) [clusterVisualization-method,](#page-0-0) [clusterEnrichment-method](#page-0-0)

<span id="page-19-1"></span>transcriptogramPreprocess

*Creates an object of class Transcriptogram*

## Description

Constructor for the Transcriptogram object.

## Usage

```
transcriptogramPreprocess(association, ordering, radius = 0L)
```
## <span id="page-20-0"></span>Arguments

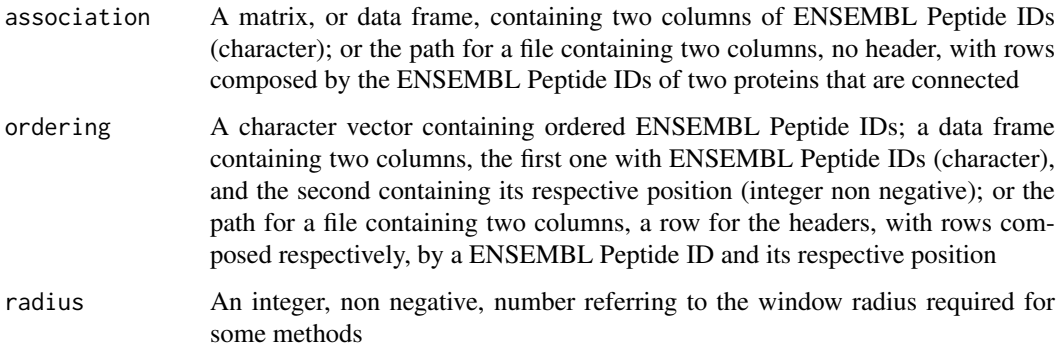

## Value

A preprocessed object of class Transcriptogram.

## Author(s)

Diego Morais

## See Also

[Transcriptogram-class,](#page-19-2) [association,](#page-1-1) [Hs900](#page-11-1)

## Examples

transcriptogram <- transcriptogramPreprocess(association, Hs900)

transcriptogramStep1 *Calculates the average of the expression values related to the same protein*

## Description

For each transcriptome sample, this method assigns to each protein the average of the expression values of all the identifiers related to it. It is necessary a dictionary to map the identifiers to proteins.

## Usage

```
transcriptogramStep1(object, expression, dictionary, nCores = 1L)
## S4 method for signature 'Transcriptogram'
transcriptogramStep1(object, expression, dictionary,
 nCores = 1L)
```
## <span id="page-21-0"></span>Arguments

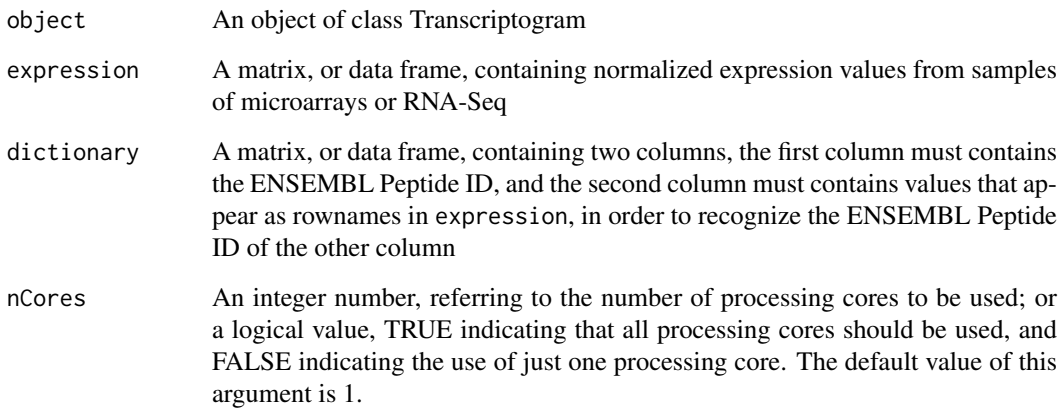

## Value

This method creates a data frame to feed the transcriptogramS1 slot of an object of class Transcriptogram. Each row of the data frame contains: an ENSEMBL Peptide ID, its respective position in the ordering and the mean of the expression values of the identifiers related to the same protein.

## Author(s)

Diego Morais

## References

da Silva, S.R.M., Perrone, G.C., Dinis, J.M. and de Almeida, R.M.C., Transcriptograms: Reproducibility enhancement and differential expression of non predefined functional gene sets in human genome. BMC Genomics, 15, 1181 (2014).

Rybarczyk-Filho, J.L., Castro, M.A.A., Dalmolin, R.J, Moreira, J.C.F., Brunnet, L.G. and de Almeida, R.M.C., Towards a genome-wide transcriptogram: the Saccharomyces cerevisiae case. Nucleic Acids Res., 39, 3005-3016 (2011). PMID:21169199

#### See Also

[transcriptogramPreprocess,](#page-19-1) [GSE9988,](#page-9-1) [GPL570,](#page-8-1) [Hs900,](#page-11-1) [association](#page-1-1)

## Examples

```
transcriptogram <- transcriptogramPreprocess(association, Hs900)
## Not run:
transcriptogram <- transcriptogramStep1(transcriptogram, GSE9988, GPL570)
## End(Not run)
```
<span id="page-22-0"></span>transcriptogramStep2 *Calculates the average of the expression values using a sliding window*

#### Description

To each position of the ordering, this method assigns a value equal to the average of the expression values inside a window, region of n (radius  $* 2 + 1$ ) proteins centered at a protein. The window considers periodic boundary conditions to deal with proteins near the ends of the ordering.

## Usage

```
transcriptogramStep2(object, nCores = 1L)
```

```
## S4 method for signature 'Transcriptogram'
transcriptogramStep2(object, nCores = 1L)
```
#### Arguments

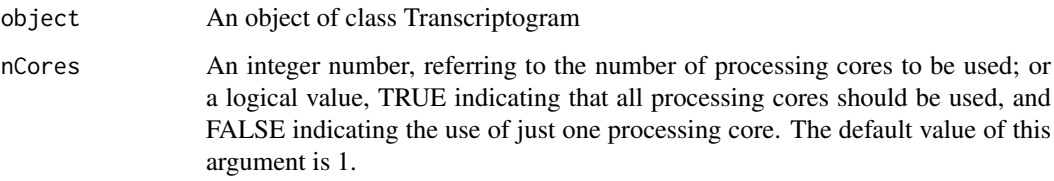

## Value

This method creates a data frame to feed the transcriptogramS2 slot of an object of class Transcriptogram. Each row of the data frame contains: the ENSEMBL Peptide ID used as center of the window, its position on the ordering, and the mean of the expression values of the window.

### Author(s)

Diego Morais

## References

da Silva, S.R.M., Perrone, G.C., Dinis, J.M. and de Almeida, R.M.C., Transcriptograms: Reproducibility enhancement and differential expression of non predefined functional gene sets in human genome. BMC Genomics, 15, 1181 (2014).

Rybarczyk-Filho, J.L., Castro, M.A.A., Dalmolin, R.J, Moreira, J.C.F., Brunnet, L.G. and de Almeida, R.M.C., Towards a genome-wide transcriptogram: the Saccharomyces cerevisiae case. Nucleic Acids Res., 39, 3005-3016 (2011). PMID:21169199

## See Also

[transcriptogramPreprocess,](#page-19-1) [GSE9988,](#page-9-1) [GPL570,](#page-8-1) [Hs900,](#page-11-1) [association,](#page-1-1) [transcriptogramStep1-method](#page-0-0)

## Examples

```
transcriptogram <- transcriptogramPreprocess(association, Hs900, 50)
## Not run:
transcriptogram <- transcriptogramStep1(transcriptogram, GSE9988, GPL570)
transcriptogram <- transcriptogramStep2(transcriptogram)
```
## End(Not run)

# <span id="page-24-0"></span>Index

∗Topic datasets association, [2](#page-1-0) DEsymbols, [7](#page-6-0) GPL570, [9](#page-8-0) GSE9988, [10](#page-9-0) Hs700, [11](#page-10-0) Hs800, [11](#page-10-0) Hs900, [12](#page-11-0) HsBPTerms, [12](#page-11-0) Mm700, [13](#page-12-0) Mm800, [13](#page-12-0) Mm900, [14](#page-13-0) Rn700, [17](#page-16-0) Rn800, [17](#page-16-0) Rn900, [18](#page-17-0) Sc700, [18](#page-17-0) Sc800, [19](#page-18-0) Sc900, [19](#page-18-0) association, [2,](#page-1-0) *[4](#page-3-0)[–7](#page-6-0)*, *[9](#page-8-0)*, *[15,](#page-14-0) [16](#page-15-0)*, *[21–](#page-20-0)[23](#page-22-0)* clusterEnrichment, [3](#page-2-0) clusterEnrichment,Transcriptogram-method *(*clusterEnrichment*)*, [3](#page-2-0) clusterEnrichment-method, *[20](#page-19-0)* clusterVisualization, [4](#page-3-0) clusterVisualization,Transcriptogram-method *(*clusterVisualization*)*, [4](#page-3-0) clusterVisualization-method, *[20](#page-19-0)* connectivityProperties, [5](#page-4-0) connectivityProperties,Transcriptogram-method *(*connectivityProperties*)*, [5](#page-4-0) connectivityProperties-method, *[20](#page-19-0)* DE, [6](#page-5-0) DE,Transcriptogram-method *(*DE*)*, [6](#page-5-0) DE-method, *[20](#page-19-0)* DEsymbols, [7,](#page-6-0) *[9](#page-8-0)* differentiallyExpressed, [8](#page-7-0) <code>differentiallyExpressed,Transcriptogram-metho</code>t<code>ranscriptogramStep2,[23](#page-22-0)</code> *(*differentiallyExpressed*)*, [8](#page-7-0) differentiallyExpressed-method, *[4,](#page-3-0) [5](#page-4-0)*, *[20](#page-19-0)* GPL570, *[4,](#page-3-0) [5](#page-4-0)*, *[9](#page-8-0)*, [9,](#page-8-0) *[10](#page-9-0)*, *[22,](#page-21-0) [23](#page-22-0)* GSE9988, *[4,](#page-3-0) [5](#page-4-0)*, *[9](#page-8-0)*, [10,](#page-9-0) *[22,](#page-21-0) [23](#page-22-0)* Hs700, [11](#page-10-0) Hs800, [11](#page-10-0) Hs900, *[3–](#page-2-0)[7](#page-6-0)*, *[9](#page-8-0)*, [12,](#page-11-0) *[15,](#page-14-0) [16](#page-15-0)*, *[21](#page-20-0)[–23](#page-22-0)* HsBPTerms, *[4](#page-3-0)*, [12](#page-11-0) Mm700, [13](#page-12-0) Mm800, [13](#page-12-0) Mm900, [14](#page-13-0) orderingProperties, [14](#page-13-0) orderingProperties,Transcriptogram-method *(*orderingProperties*)*, [14](#page-13-0) orderingProperties-method, *[16](#page-15-0)*, *[20](#page-19-0)* radius *(*radius<-*)*, [16](#page-15-0) radius,Transcriptogram-method *(*radius<-*)*, [16](#page-15-0) radius-method, *[20](#page-19-0)* radius<-, [16](#page-15-0) radius<-,Transcriptogram-method *(*radius<-*)*, [16](#page-15-0) RedPort, *[5](#page-4-0)* Rn700, [17](#page-16-0) Rn800, [17](#page-16-0) Rn900, [18](#page-17-0) Sc700, [18](#page-17-0) Sc800, [19](#page-18-0) Sc900, [19](#page-18-0) Transcriptogram-class, [20,](#page-19-0) *[21](#page-20-0)* transcriptogramPreprocess, *[4](#page-3-0)[–7](#page-6-0)*, *[9](#page-8-0)*, *[15,](#page-14-0) [16](#page-15-0)*, *[20](#page-19-0)*, [20,](#page-19-0) *[22,](#page-21-0) [23](#page-22-0)* transcriptogramStep1, [21](#page-20-0) transcriptogramStep1,Transcriptogram-method *(*transcriptogramStep1*)*, [21](#page-20-0) transcriptogramStep1-method, *[4,](#page-3-0) [5](#page-4-0)*, *[9](#page-8-0)*, *[20](#page-19-0)*, *[23](#page-22-0)* transcriptogramStep2,Transcriptogram-method *(*transcriptogramStep2*)*, [23](#page-22-0) transcriptogramStep2-method, *[4,](#page-3-0) [5](#page-4-0)*, *[9](#page-8-0)*, *[16](#page-15-0)*, *[20](#page-19-0)*